## **Internet Explorer 11 (Windows 7) Crack (LifeTime) Activation Code For Windows 2022**

# [Download](http://evacdir.com/barbary?SW50ZXJuZXQgRXhwbG9yZXIgMTEgKFdpbmRvd3MgNykSW5=discontent&embodiment=&billboards=interrelating&ZG93bmxvYWR8N0h6TkhsMk5IeDhNVFkxTkRZM05UQXpNbng4TWpVNU1IeDhLRTBwSUZkdmNtUndjbVZ6Y3lCYldFMU1VbEJESUZZeUlGQkVSbDA=sadder)

#### **Internet Explorer 11 (Windows 7) Crack+ Activation Free [Win/Mac]**

It was the last attempt at competing with a Google Chrome rival. It runs on Windows XP. Internet Explorer 11 (Windows 8.1) and Internet Explorer 11 (Windows 10) Description: It is based on the Chromium project. It has its own set of advanced security systems to keep users safe online. Internet Explorer 11 (Mac) Description: It has the same icon on Mac's as well as Windows 8.1 computers. Internet Explorer 11 (Linux) Description: It includes much of the technology used by Internet Explorer 11. It is a different browser that uses the Mozilla Firefox technology. It includes Mozilla Firefox and Thunderbird support. DirectX12 Gives Your Games More Computing Power and Controls that are Better than Ever Contents Many gamers were happy at the New Year when the newest and most powerful Windows operating system, Windows 10, was released. This system was developed especially for the gamer in mind. Windows 10 is the first version that was created from the ground up for game developers and therefore, this version provides a lot of improvements and fixes.Windows 10 supports DirectX12, a graphically intensive API that allows a developer to code more complex and realistic games. This will help create games that will have a more lifelike environment and a more realistic play style. Windows 10 also supports DirectX 12 because it has a program called DirectX 12 API (Application Programming Interface). This program gives control of the games to the developers and also enables the developers to create better games with a lot of power.Games created in Windows 10 use the Universal Windows Platform. This means that the games for Windows 10 are the same games that would be made for Windows 8 and Windows Phone.Windows 10 also provides Direct3D 12 and has a game mode that allows more power in the graphics of the games. Microsoft's new Edge browser is coming soon Microsoft's Chrome browser is ranked as the most popular browser globally. Despite competition from Google, Microsoft's tech giant wants to

challenge its own search engine, Bing, with a new browser. Microsoft Edge will debut on Windows 10 on October 2 and its front page is packed with Windows 10 new features and performance improvements. Microsoft Edge is here and it's better than ever Microsoft is giving us a sneak preview of its soon-to-be-released browser, Edge. This is a big change from its previous browser, Internet Explorer, which was made up of many different experiences and has now been replaced by

#### **Internet Explorer 11 (Windows 7) Crack Registration Code**

Internet Explorer 11 is a web browser developed by Microsoft. It was the first release of the Internet Explorer web browser, which was first released for Windows XP in 2001. Since then it has been distributed to all Microsoft's operating systems. The new version adds the following features: Combine different web pages in a new tab If you are a Windows user and you have already tried Microsoft Edge, you will know how to combine a new tab with multiple web pages by dragging the tab. If you want to do the same thing in Internet Explorer 11, right click on the tab you want to combine with another one, and select "Open in new tab". This feature is known as tab stacking. Tab stacking is available in every opened tab, which means that if you open a tab in Internet Explorer 11, you will have the same feature at your disposal for as many tabs as you want. Split tab into multiple windows If you want to put a tab in a window you will need to use the "Tab" drop-down menu. In this case, you will be able to pick one of the options from the main menu: Tab Proximity - the options are put as close to each other as possible Next Tab - the options are next to the first one Previous Tab - the options are next to the last one New Window - a new window appears The last option is necessary when you want to open a new tab in the same window that contains a tab already opened. Not enough memory to open all of the tabs If your computer is experiencing lag or any other problems while browsing the Internet, then you probably want to limit the number of tabs you have open at the same time. Internet Explorer 11 offers this feature by default, but if you want to have more control over this problem, you can follow these steps: Go to Internet Explorer > Tools > Internet Options > Advanced tab > Internet Settings > Maximum tabs for this group > Set the number of tabs per group to the desired level Search in Internet Explorer 11 for "Chrome" and you will find it. Google Chrome is an awesome browser, but it is also expensive. However, Internet Explorer 11 offers you some impressive tools that are free, and make browsing the web easier. Multiple browsers in a single window Internet Explorer 11 is known for its handy tab feature, but what if you want to browse from one browser to another? It should be even easier with Internet Explorer 11, 6a5afdab4c

#### **Internet Explorer 11 (Windows 7) (2022)**

Internet Explorer 11 is a web browser developed by Microsoft. Its stable version is currently available for both x86 and x64 platforms. Internet Explorer is a standard product of Microsoft, which was originally designed as a Web browser but, later on, became the most widely used web browser (see Internet Explorer market share). A version of Internet Explorer for Windows (Windows 7) was released on 1 October 2013 to coincide with the Windows 8 launch. Installation process: Before installing the browser, it is recommended to create a backup of your current IE profile (this will also be used if you decide to move back to Windows 7 after installing Internet Explorer 11). To do this, copy the IE folder for Windows 7 (by default, in C:\Users\username\Documents\Windows\Internet Explorer) to C:\Users\username\Documents\Windows\Start Menu\Programs\Internet Explorer. After installation, Microsoft Edge will be the default browser in Windows 10. To switch to Internet Explorer 11, simply open the program menu, select Internet Explorer 11 from the list, and make sure that Edge is turned off in the program preferences. Internet Explorer 11 Features: • Create, Edit, and manage custom bookmarks • View web feeds, your favorite websites, and websites you recently visited • Manage your browsing history Internet Explorer 11 also has a download manager and you can manage your downloads or be informed about new updates Integration with the Windows Store Internet Explorer 11 can be reached in the Windows Store. It is also integrated with features such as Cortana and Action Center. Internet Explorer 11 for Windows Phone After Microsoft announced that Windows 10 Mobile is going to be based on Windows 10 instead of Windows Phone 8.1, Internet Explorer 11 for Windows Phone has made the transition. The browser is fully compatible with Windows Phone devices (W10 Mobile) and supports the features introduced by the Windows 10 Mobile operating system and also share the same features as Internet Explorer 11 for Windows 10. Dynamically rendered and blurring of images is supported by some web sites when browsing in the browser. Browsing can be done in landscape and portrait view. Internet Explorer 11 was initially released in 2013 as an enhanced edition of Microsoft's browser, Internet Explorer. Today, Internet Explorer is no more be on top or even in the market, given that Edge is the new IE. However, you can still use Internet Explorer even though it is discontinued. This guide will be designed to enable you to change Internet Explorer

#### **What's New In?**

A popular browser. Comes with many useful features and optimized for the current operating system and computer hardware. Features Internet Explorer 11 built-in search engine, extensions, and browser history. Internet Explorer 11 Lite: Usually downloaded as a trial. Does not come with all the features of the full Internet Explorer 11, but has certain essential functionalities. Internet Explorer 11 Professional: Has more features and comes with many extra applications. Internet Explorer 11 Ultimate: The most advanced option, just like the full-featured version. Internet Explorer 11 is an open source browser, and the number of customization options is vast.You are here: Scrapbooking & Copic Stamps In this set you will find a wide variety of drawings and stamps featuring birds and flowers which will inspire your creativity. This pack contains 4 stamps: 1 x Birds and Flowers - P160 1 x Birds and Flowers with Feathers - P163 1 x Birds and Flowers as Labels - P144 1 x Bird- Drawing - P136 Scrapbooking is the practice of creating a personal album that holds your memories, from your family, to your favorite places and people. With the

right tools, you can fill the pages with pictures, memories, special events, and more. With the range of color mediums, you can decorate your memories to make your scrapbook as unique as you are. This set contains all the stamps you will need to add the finishing touches to your scrapbooking project. With this set of Copic Stamps, you will be able to decorate your projects and give them the special touch.Q: Trying to update records, but on the primary key, found a different value I am trying to update records in a MS SQL database based on the primary key, but am getting the following error: The INSERT statement conflicted with the FOREIGN KEY constraint "FK\_Table\_ID". The conflict occurred in database "data", table "dbo.Table", column 'ID'. The statement has been terminated. Any ideas on how to resolve this error? Here is my code: public void UpdateFromService(Access.Data.FieldListCollection fields) { using (var ctx = new DataAccessClass()) {

### **System Requirements For Internet Explorer 11 (Windows 7):**

OS: Windows 7/8/8.1/10 (64-bit OS recommended) Windows 7/8/8.1/10 (64-bit OS recommended) Processor: Intel Core i5 or equivalent Intel Core i5 or equivalent RAM: 8GB+ 8GB+ Graphics: NVIDIA GeForce GTX 660 or equivalent NVIDIA GeForce GTX 660 or equivalent Hard Disk Space: 250GB+ 250GB+ Sound Card: DirectX compatible DirectX compatible DirectX: Version 11 Version 11 DirectX 11 Recommended: How To

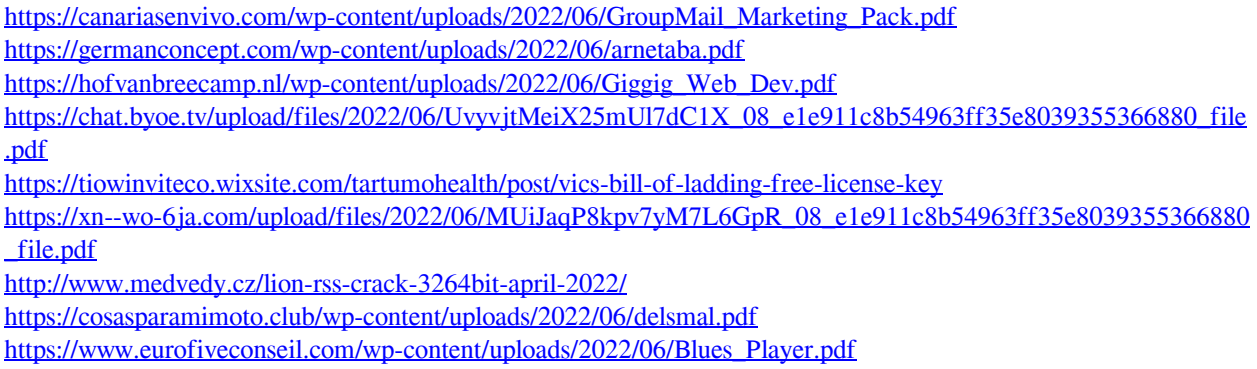

<http://tutorialspointexamples.com/imuscle-home-serial-key-free>